### **How to Take the Module Written Test**

#### **How to take Module Written Test**

When you click on the **Written Test** button, the Written Test questions appear as shown in the example screen provided below:

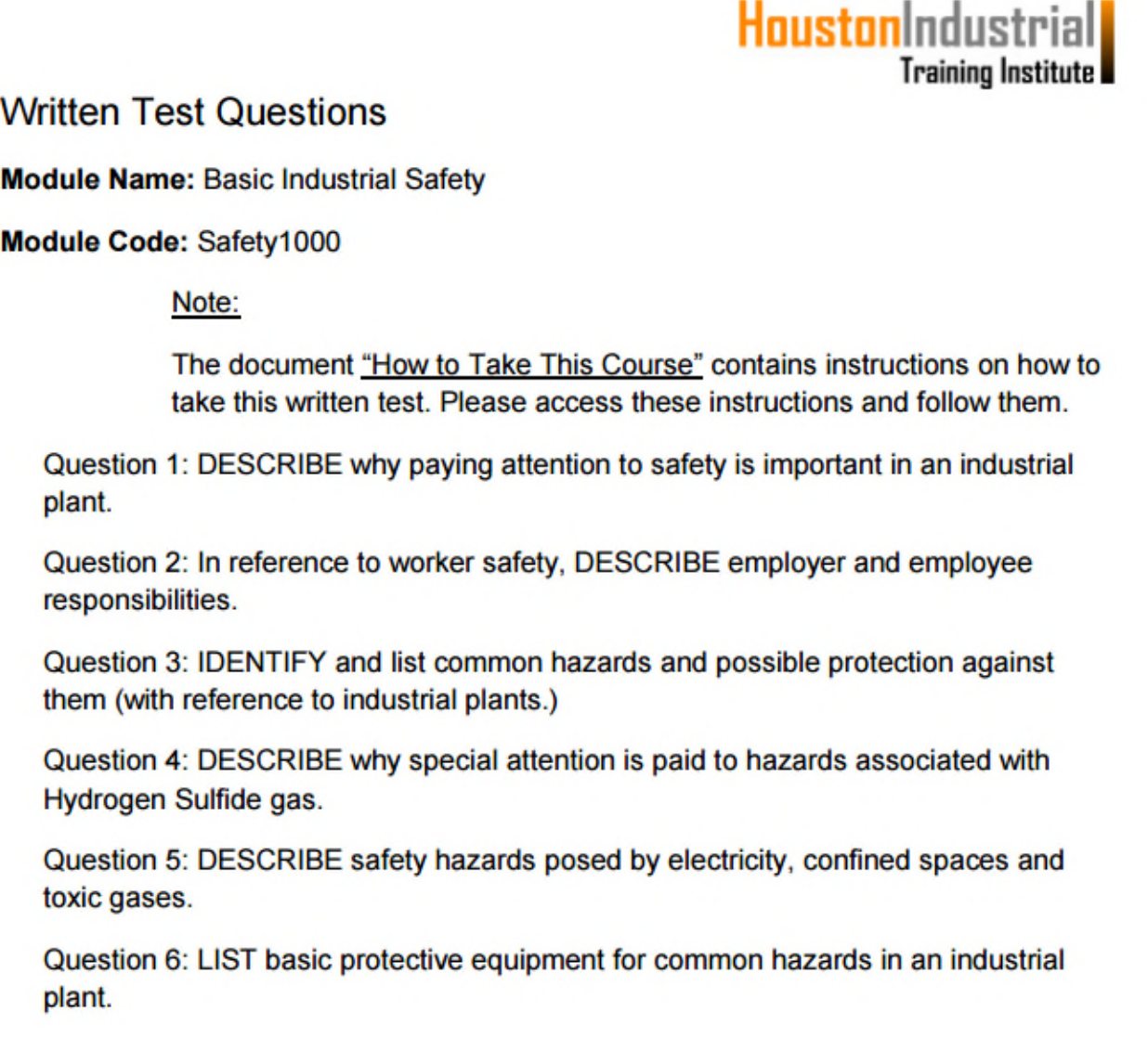

To to respond to the written test questions please adhere to the following instructions:

1: Use Microsoft WORD to prepare your answers. We will not accept any other Word Processor.

2: To prepare answer for a question, first write the question, and then underneath it, provide your answer. Note that the question must be provided along with the answer.

## 3. All questions must be answered in one document. If a Written Test consists of six questions, then all of the six questions must be contained in one document. DO NOT submit your questions in installments – for example for a 6 question test, DO NOT send the first two questions this week and the remaining four the next week. ALL QUESTIONS must be answered in one document.

#### **How to SUBMIT your Answer Sheets**

You are required to submit your answers via an email to Instructor@HoustonIndustrialTraining.com Here's how you should do this:

- a. Create an email addressed to Instructor@HoustonIndustrialTraining.com
- b. In the subject line of the email you are required to provide the following information as shown below:

Your First Name, Last Name, UserName, Password, Module Name or Module Code

A screenshot provided below as an example to show how the SUBJECT line in your email may look like:

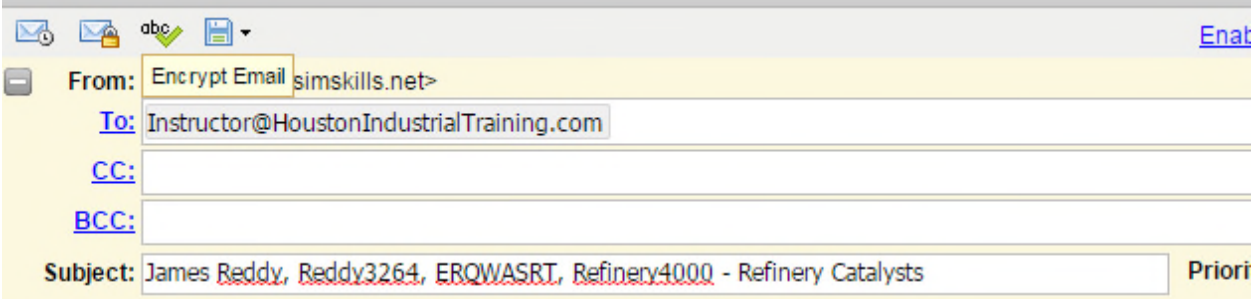

In this example, we are showing the following:

**First Name:** James

**Last Name:** Reddy

**UserName:** Reddy3264

**Password:** ERQWASRT

**Module Code:** Refinery4000

**Module Name:** Refinery Catalysts (you are required to provide only the Module Name or the Module Code, though both would be better)

#### **How to Create and Submit a Sketch**

For many questions we do not require you to include handmade sketches to demonstrate your mastery of the subject – but if you did that it is likely to get you higher marks. In some cases we do require inclusion of a handmade sketch in your answer sheet. Here's how you submit a sketch or a diagram:

**HoustonIndustrial** 

**Training Institute** 

# **HoustonIndustrial Training Institute**

a. Hand-make (free draw) the necessary sketch (it is not necessary to use graphics software – though some students prefer to use common graphics software – and that is also acceptable).

b. Scan the sketch and create a .jpg file. If you do not know how to do this, consider using UPS or FEDEX store for this service – they (or a Mailbox Rental type business) will be able to provide you with a .jpg type file rather inexpensively. Please **DO NOT** USE any other type of file such such as .BMP or .TIFF etc.

c. Attach the sketch .jpg sketch files to your email. OR, embed your sketches in your answer sheet WORD document.

#### **Some helpful notes**

1. Your answers should be in as much detail as possible.

2. Pass Marks for the course: 75%.

3. Regarding marking of assignments and exams, the instructor's and/or HITI's opinion is final – we do not have any formal appeal process. However, if you are in disagreement with how your exam is marked, you are encouraged to send a query to instructor@HoustonIndustrialTraining.com (in such cases, provide all the information that is required for submission of answer sheets.) We will review your concern and respond in five business days.

4. Depending upon the nature of the course and the staff work-load, the posting of your marks may take anywhere between 2 days to 2 weeks. To see how you did in the exam, please log in to see the exam results. If you do not see any marks for three weeks or so, please feel free to send an emailed reminder to the instructor.

5. If for any reason (such as a job interview) you need to have an exam marked faster than the usual two weeks time, please state so in your submittal email – we will try to accommodate you as much as possible.

6. Please see the section "Our Training Philosophy" in the FAQs on our home page to gain insight into how we view knowledge transfer aspects of online training.

7. DO NOT, under any circumstances, mail or fax or FEDEX your answer sheets.